## ALEPH analysis preservation

Simone Coscetti - [simone.coscetti@cern.ch](mailto:simone.coscetti@cern.ch) INFN Pisa Engineering Ph.D. School ~ University of Pisa

*March 22nd, 2013* 

*DASPOS / DPHEP7 Workshop, Geneva*

#### Aims

- ✤ Fully functional stand-alone ALEPH installation.
- ✤ Use cases we wanted to cover:
	- ✤ a machine ready for cloud usage;
	- ✤ instantiate interactive machines on demand.

#### ALEPH environment

- ✤ Current situation using VirtualBox:
	- ✤ Installed a SLC4 distribution.
	- ✤ Needs for the ALEPH environment:
		- ✤ SLC4;
		- ✤ CERNLIB;
		- ✤ ALEPH software;
		- ✤ ALEPH data access.

#### ALEPH environment

- ✤ Last native environment of the experiment:
	- ✤ Linux RedHat 6.2;
	- ✤ direct access to CERN tape;
	- ✤ sw installed on AFS, heavy dependences on CERNLIB.

## SLC4 and CERNLIB

- ✤ Why SLC4? It has been used few years ago for published analysis (last known official Aleph analysis use SLC4).
	- ✤ Also SLC5 is suitable for this purpose, but for preservation goals it is important to have a certified platform for analysis.
- ✤ CERNLIB rpm is available in the slc4 repository and no problem observed in the coexistence with SLC4 and ALEPH sw.
	- ✤ The integration of CERNLIB with SLC5 and ALEPH sw is more elaborated but not impossible.

## How the VM was prepared

- ✤ SLC4 32 bit;
- ✤ CERNLIB available on yum repository;
- ✤ Made a local copy of the needed files stored under /afs/ cern.ch/aleph area.
- ✤ The system at the moment is totally independent from AFS:
	- ✤ moreover, it is independent from networking (can be used on a laptop while flying on a plane...) except DB access, needed when preparing list of file on which to run.

#### ALEPH data

- ✤ At the moment ALEPH data are stored on Castor at CERN.
	- ✤ Difficult to use it from a VM which can be anywhere in the world;
	- ✤ we are searching for a better solution that guarantees readiness and ease of use (e.g. external copies: ALEPH data occupy nowadays a little amount of space).

#### ALEPH data

- ✤ A relevant solution could be the implementation of a WebDAV server:
	- ✤ 10/20 TB in size to work with data as if they were in local.
	- ✤ SLC4 has a WebDAV native support.

- ✤ Other solutions are represented by latest technology like:
	- ✤ xrootd;
	- ✤ via castor with gLite command (lcg-cp, ...);
	- ✤ sw wrapping with Parrot (CDF way, ALEPH works best with Posix).

### Tested sw components

- ✤ The whole analysis chain has been reproduced:
	- ✤ kingal: event generator library;
	- ✤ galeph: MC simulation program for the detector;
	- ✤ julia: reconstruction program;
	- ✤ alpha: physics analysis package.
- ✤ compilation of new analysis and software works - not limited to replaying ancient analyses.

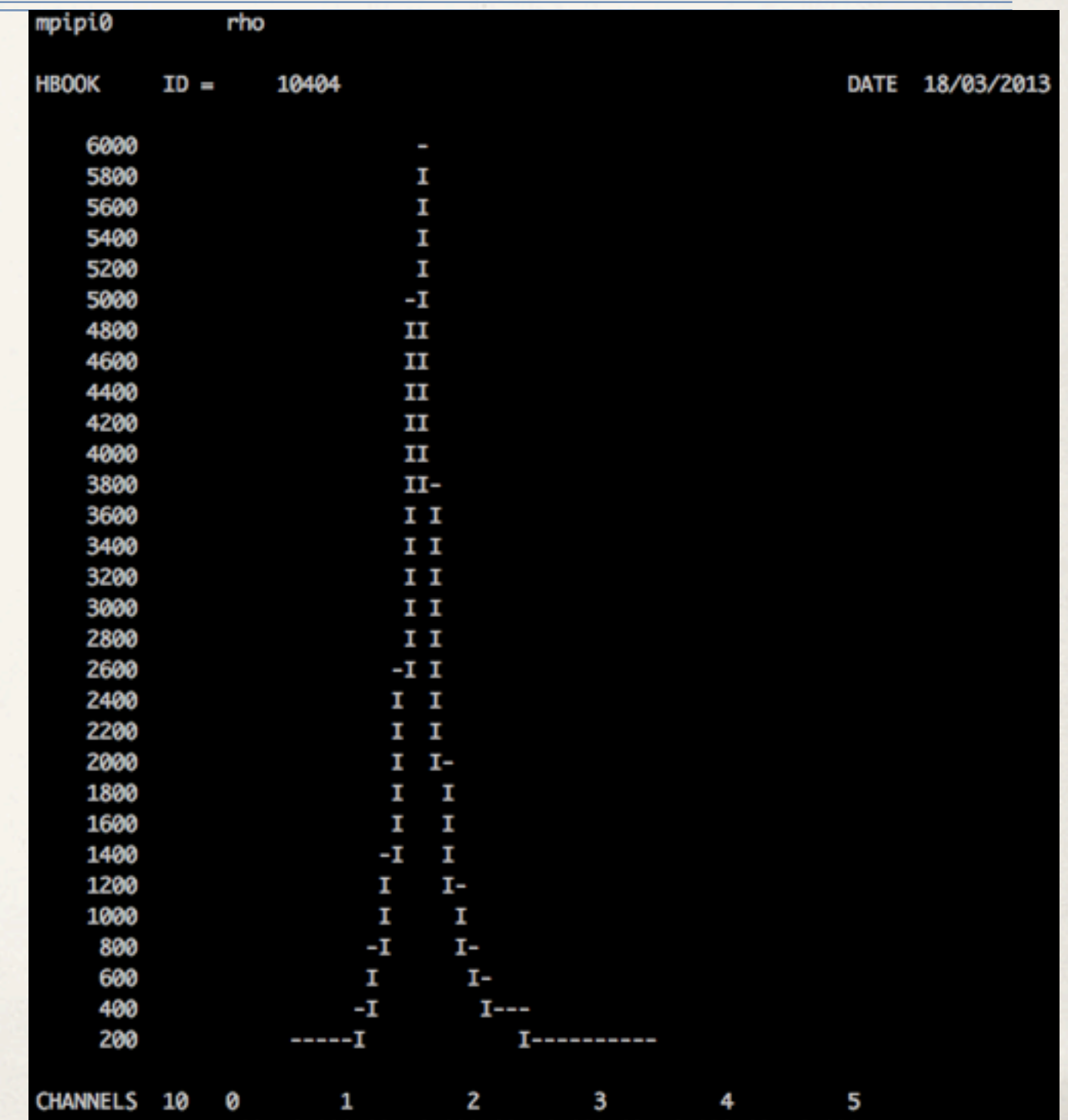

12345678901234567890123456789012345678901234567890

#### Tested sw components

- ✤ Interactive use the system is suitable for interactive analysis:
- ✤ All the previous functionalities, plus the event display and PAW works

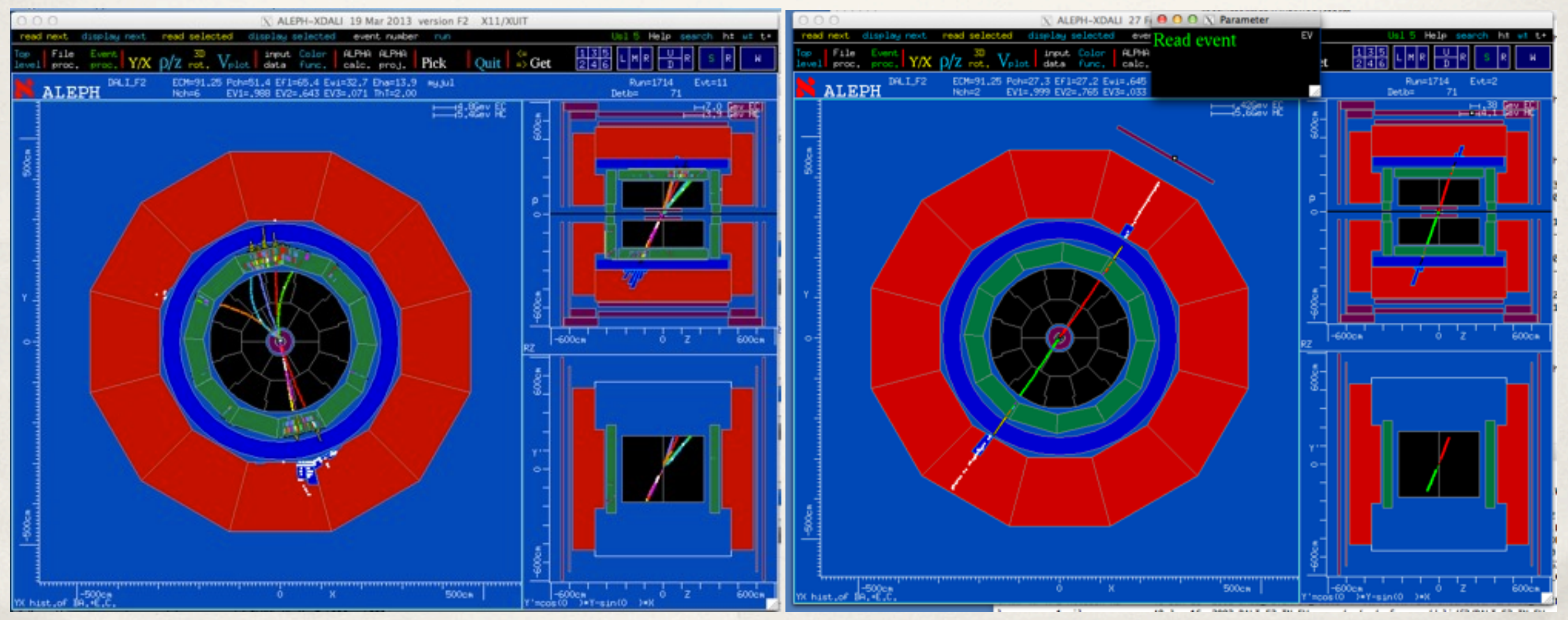

# Applications

- ✤ The main goal could be the availability of these VMs in a cloud for jobs submission.
- ✤ At the moment a copy of the VM is available via srm at Pisa SE (~4 GB):
	- ✤ srm://stormfe1.pi.infn.it:8444/srm/managerv2?SFN=/cms/store/user/coscetti/ aleph/
		- ✤ sl4\_alephVM-disk1.vmdk and sl4\_alephVM.ovf
	- user: aleph / password: aleph

# Outstanding problems

- Event catalog not accessible since it resides on Oracle at CERN;
- ✤ Access to data (CASTOR);
- ✤ Many solutions are possible (under discussion: direct mount? WebDAV? ...);
- ✤ The VM is as is:
	- ✤ we have not integrated cloud services yet;
	- ✤ works for local submissions.

#### Conclusions and To-Do

- ✤ Installed a SLC4 with fully ALEPH environment available:
	- ✤ no dependency from AFS and network issues;
	- ✤ no data db access.
- ✤ The whole ALEPH analysis chain has been reproduced:
	- ✤ the machine is ready and available for interactive usage.

✤ Need a coordinated approach with similar projects to estabilish (good) data access and scheduling of VM.